## **SHIFT RIKCAD8/RIKCAD9**

**2D操作**

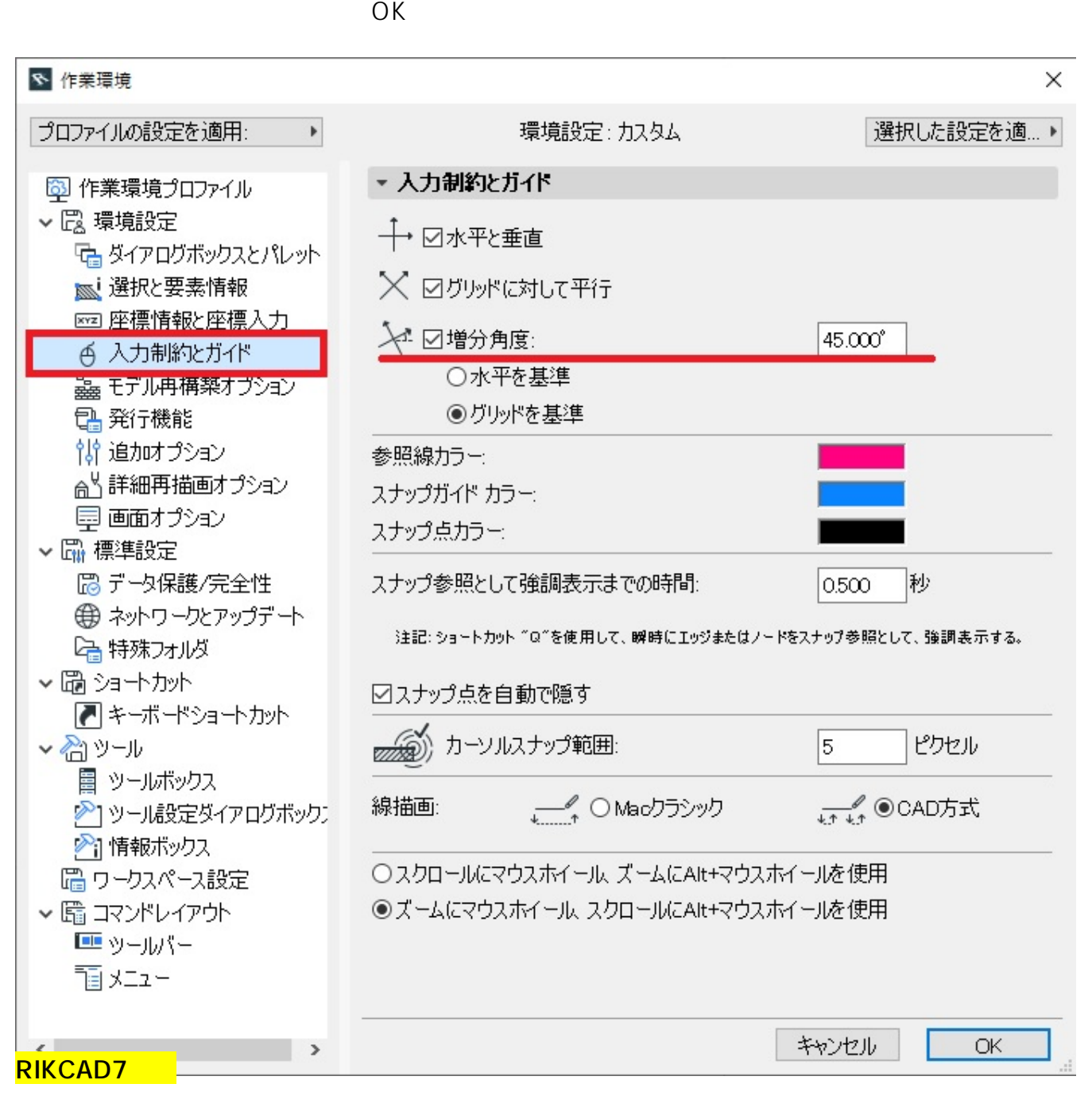

 $\overline{OK}$ 

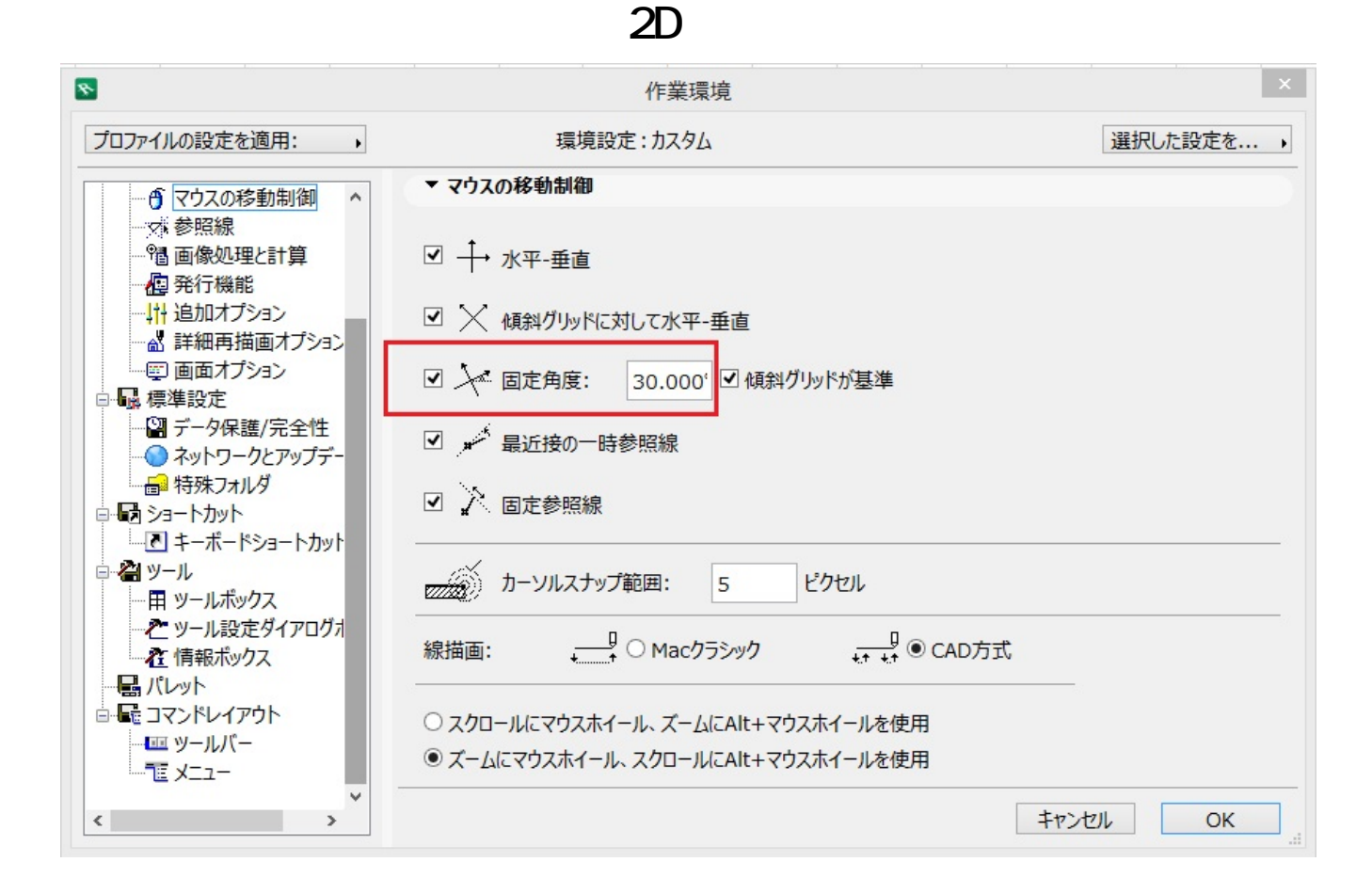

ID: #1452

 $: 2019 - 03 - 1309.39$ 

製作者: 大木本